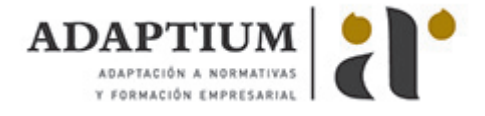

# **Organización, explotación y tratamiento de la información en la encuestación**

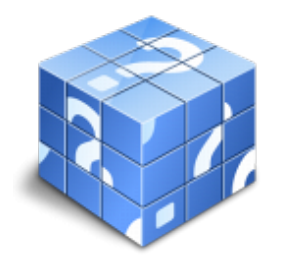

**Área:** Encuestador **Modalidad:** Teleformación **Duración:** 80 h **Precio:** Consultar

[Curso Bonificable](https://adaptium.campusdeformacion.com/bonificaciones_ft.php) **[Contactar](https://adaptium.campusdeformacion.com/catalogo.php?id=57136#p_solicitud)** [Recomendar](https://adaptium.campusdeformacion.com/recomendar_curso.php?curso=57136&popup=0&url=/catalogo.php?id=57136#p_ficha_curso) [Matricularme](https://adaptium.campusdeformacion.com/solicitud_publica_curso.php?id_curso=57136)

## **OBJETIVOS**

Organizar, explotar y tratar información cuantitativa y cualitativa mediante la utilización de técnicas manuales e informáticas.

### **CONTENIDOS**

1 fuentes de información - 1.1 las fuentes de información - 1.2 criterios de acceso a las fuentes de información - 1.3 actividades: fuentes de información - 2 codificación y archivo de la información en papel - 2.1 técnicas de codificación de la información - 2.2 técnicas de archivo de la información - 2.3 actividades: codificación y archivo de la información en papel - 3 operaciones básicas de sistema operativo - 3.1 inicialización del sistema operativo - 3.2 ordenes de mantenimiento y salida de ficheros - 3.3 actividades: operaciones básicas de sistema operativo - 4 bases de datos - 4.1 configurar estructuras de archivo - 4.2 introducción de la información - 4.3 selección de datos - 4.4 clasificación de los datos de un archivo - 4.5 copias de seguridad - 4.6 actividades: bases de datos - 5 tratamiento de textos - 5.1 entrada al procesador - 5.2 creación y edición de documentos - 5.3 manejo y tratamiento de ficheros, textos y bloques - 5.4 ordenes para formato, paginación e impresión - 5.5 copias de seguridad - 5.6 actividades: tratamiento de textos - 6 hojas de cálculo - 6.1 estructura de la hoja de cálculo - 6.2 escribir en la hoja de trabajo - 6.3 gestión de las hojas datos - 6.4 interrelación entre datos y hojas - 6.5 impresión - 6.6 actividades: hojas de cálculo - 6.7 cuestionario: cuestionario módulo 4 -

#### **METODOLOGIA**

- **Total libertad de horarios** para realizar el curso desde cualquier ordenador con conexión a Internet, **sin importar el sitio desde el que lo haga**. Puede comenzar la sesión en el momento del día que le sea más conveniente y dedicar el tiempo de estudio que estime más oportuno.
- En todo momento contará con un el **asesoramiento de un tutor personalizado** que le guiará en su proceso de aprendizaje, ayudándole a conseguir los objetivos establecidos.
- **Hacer para aprender**, el alumno no debe ser pasivo respecto al material suministrado sino que debe participar, elaborando soluciones para los ejercicios propuestos e interactuando, de forma controlada, con el resto de usuarios.
- **El aprendizaje se realiza de una manera amena y distendida**. Para ello el tutor se comunica con su alumno y lo motiva a participar activamente en su proceso formativo. Le facilita resúmenes teóricos de los contenidos y, va controlando su progreso a través de diversos ejercicios como por ejemplo: test de autoevaluación, casos prácticos, búsqueda de información en Internet o participación en debates junto al resto de compañeros.
- **Los contenidos del curso se actualizan para que siempre respondan a las necesidades reales del mercado.** El departamento multimedia incorpora gráficos, imágenes, videos, sonidos y elementos interactivos que complementan el aprendizaje del alumno ayudándole a finalizar el curso con éxito.
- **El curso puede realizarse exclusivamente a través de Internet pero si el estudiante lo desea puede adquirir un manual impreso.** De esta manera podrá volver a consultar la información del curso

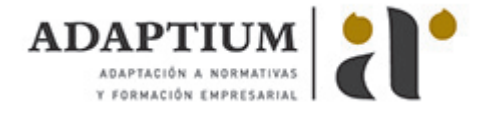

siempre que lo desee sin que necesite utilizar el Campus Virtual o, estar conectado a Internet.

## **REQUISITOS**

Los requisitos técnicos mínimos son:

- Navegador Microsoft Internet Explorer 5.5 o superior, con plugin de Flash, cookies y JavaScript habilitados. No se garantiza su óptimo funcionamiento en otros navegadores como Firefox, Netscape, Mozilla, etc.
- Resolución de pantalla de 800x600 y 16 bits de color o superior.
- Procesador Pentium II a 300 Mhz o superior.
- 32 Mbytes de RAM o superior.